#### 61A Lecture 4

Friday, August 31

 $\begin{matrix} 0, & 1, & 1, & 2, & 3, & 5, & 6, & 13, & 10 \end{matrix}$ 

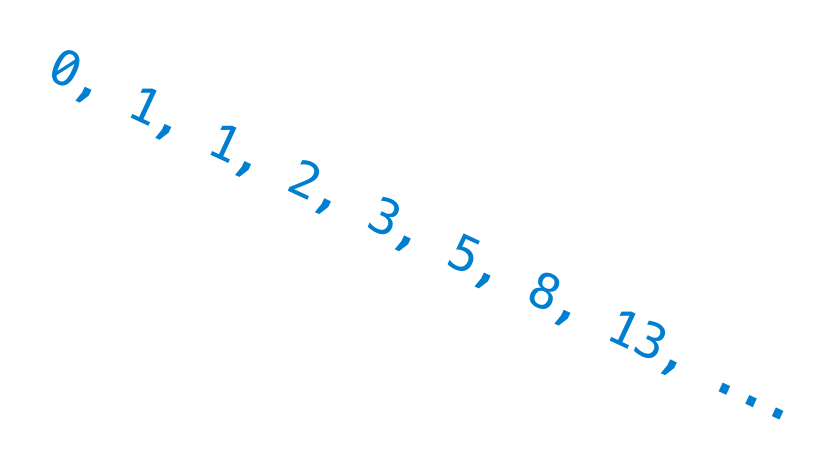

```
def fib(n):
    """Compute the nth Fibonacci number, for n >= 2."""
   pred, curr = 0, 1 # First two Fibonacci numbers
   k = 2 # Tracks which Fib number is curr
   while k < n:
       pred, curr = curr, pred + currk = k + 1 return curr
```
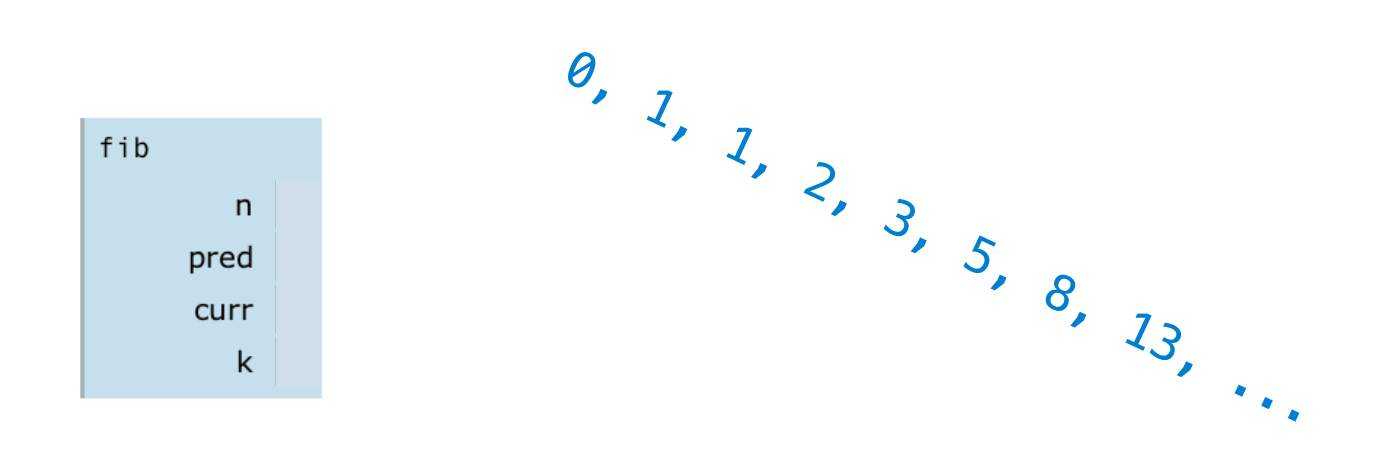

def fib(n):

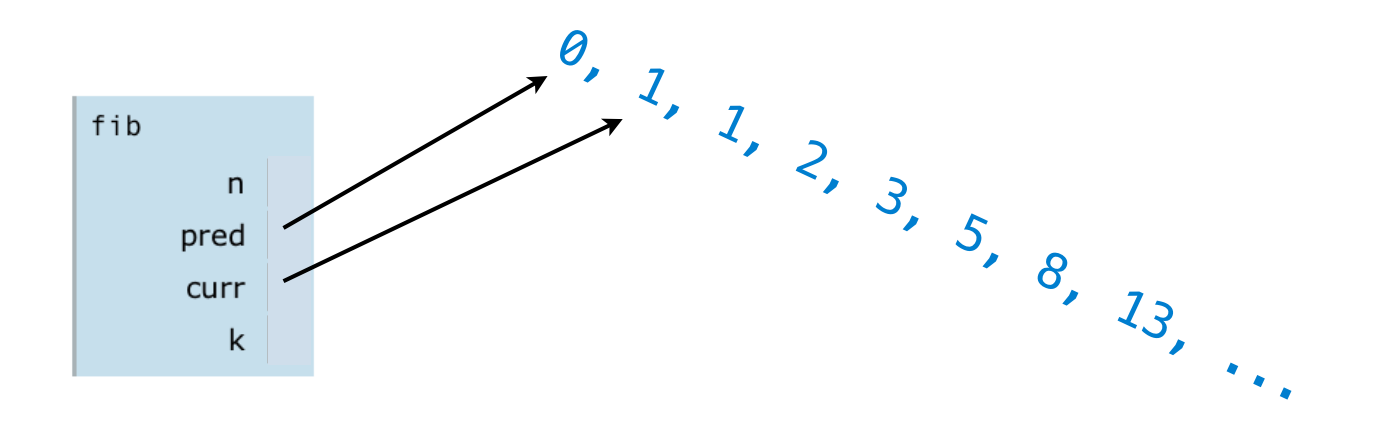

def fib(n):

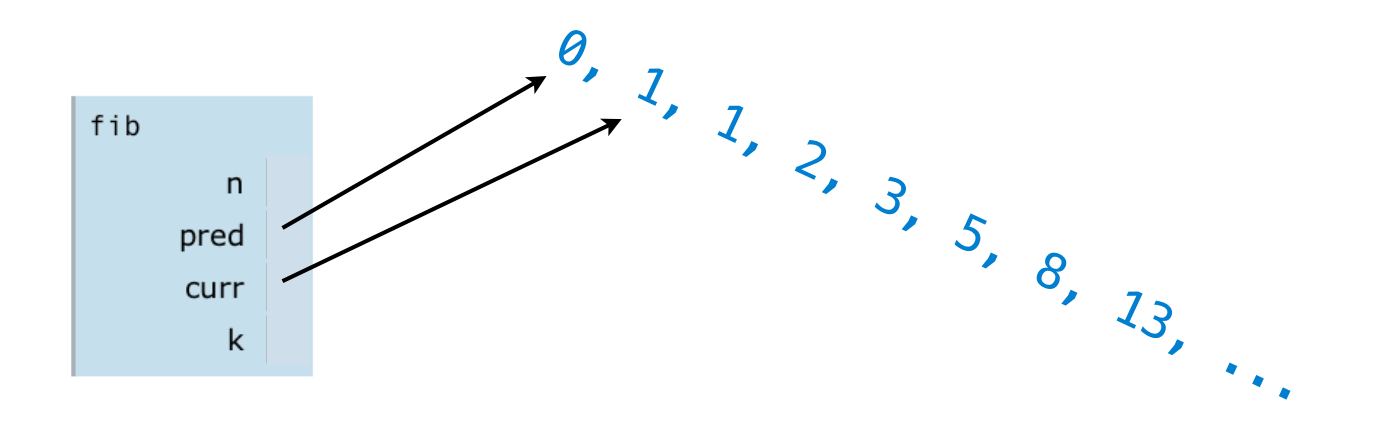

def fib(n):

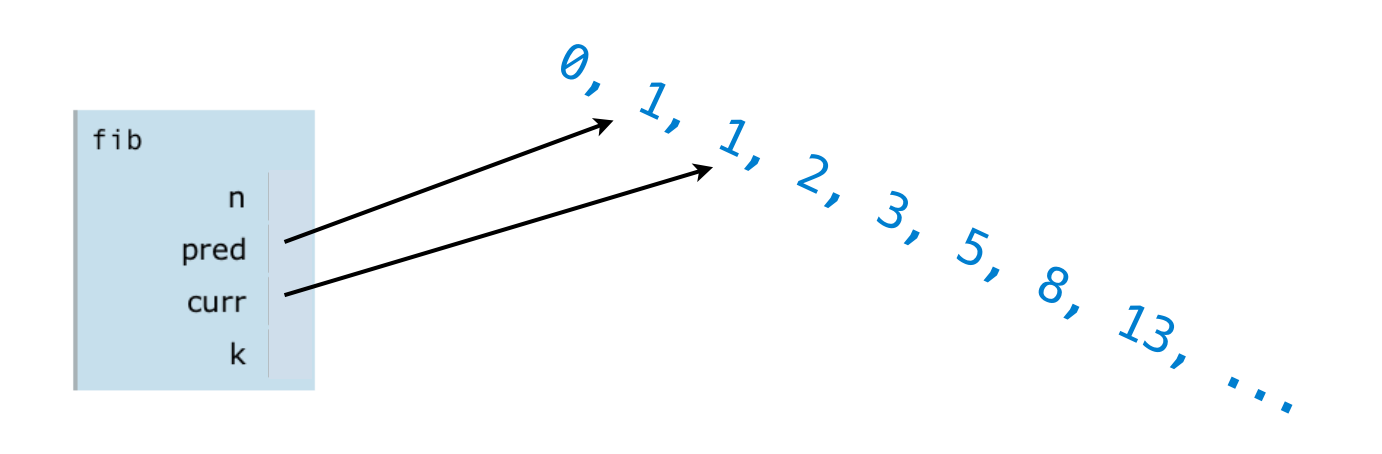

def fib(n):

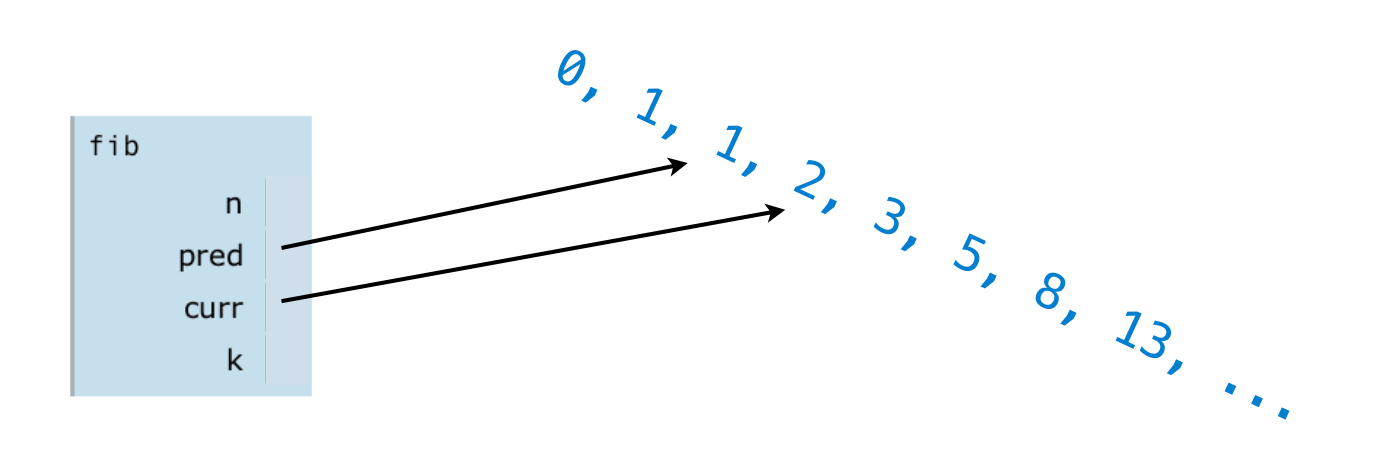

def fib(n):

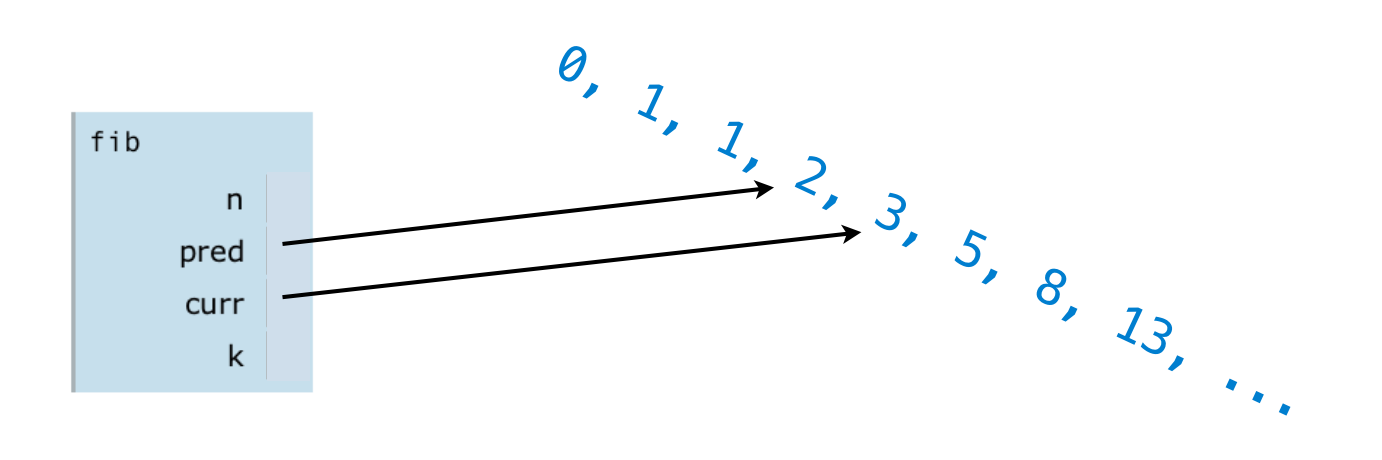

def fib(n):

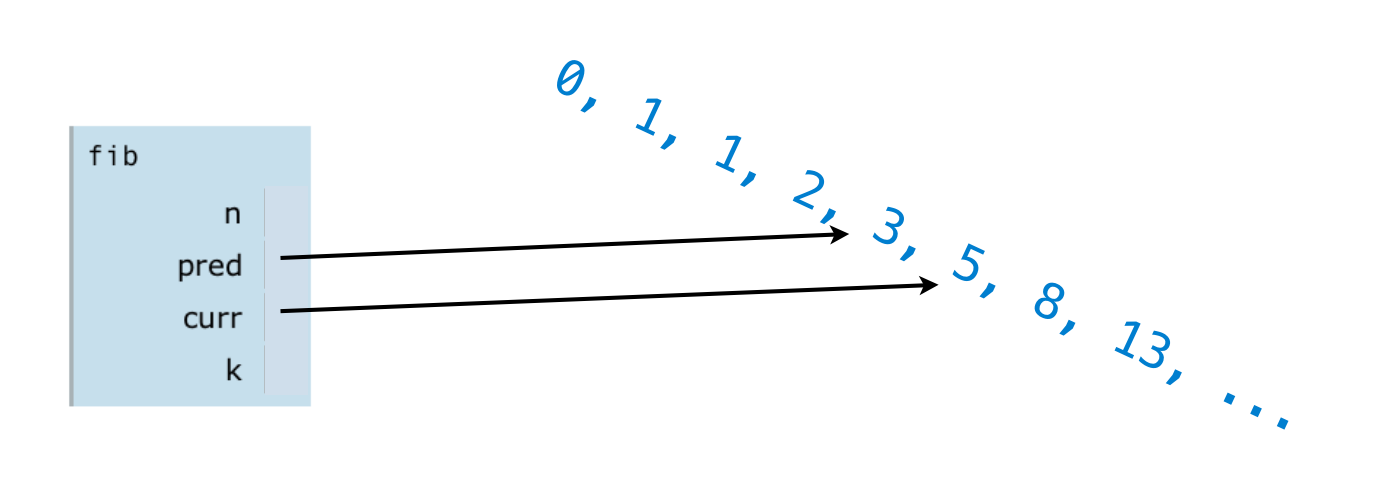

def fib(n):

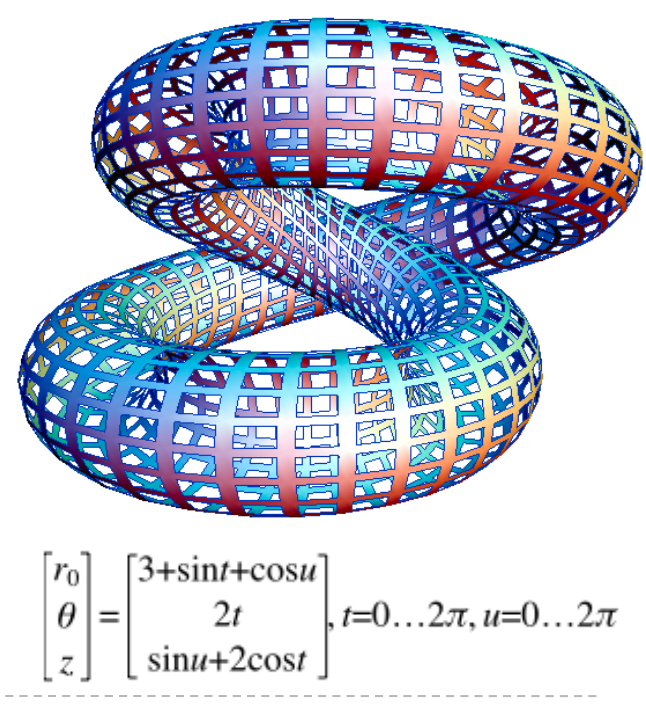

Give each function exactly one job.

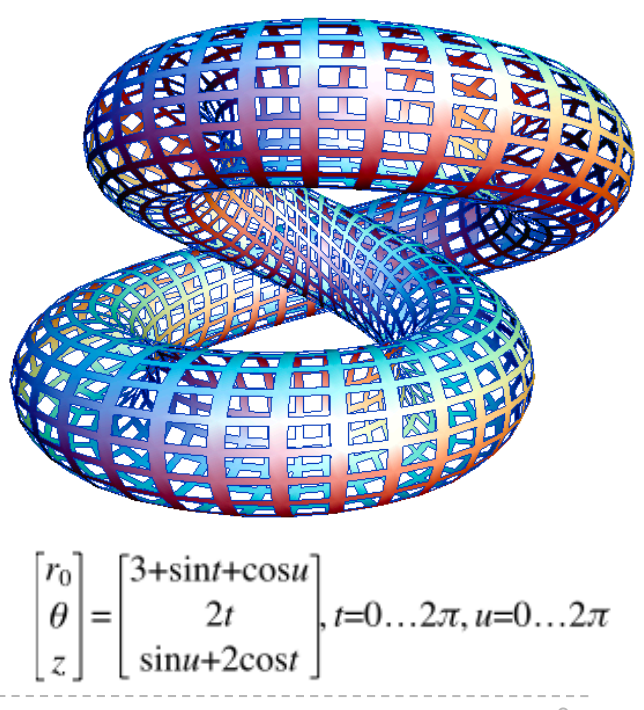

**vs**

Give each function exactly one job.

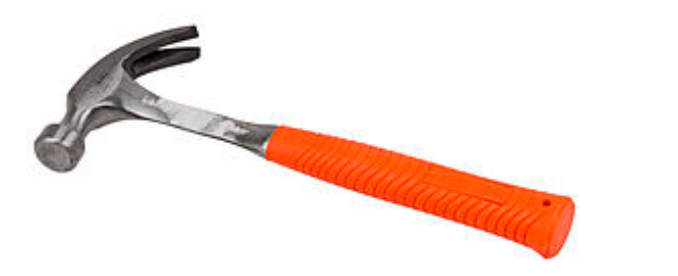

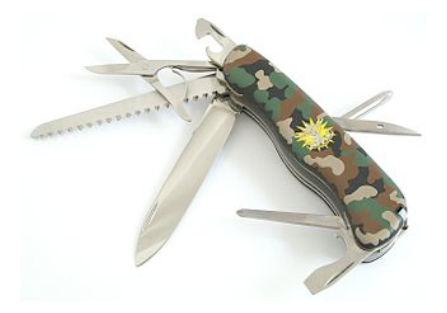

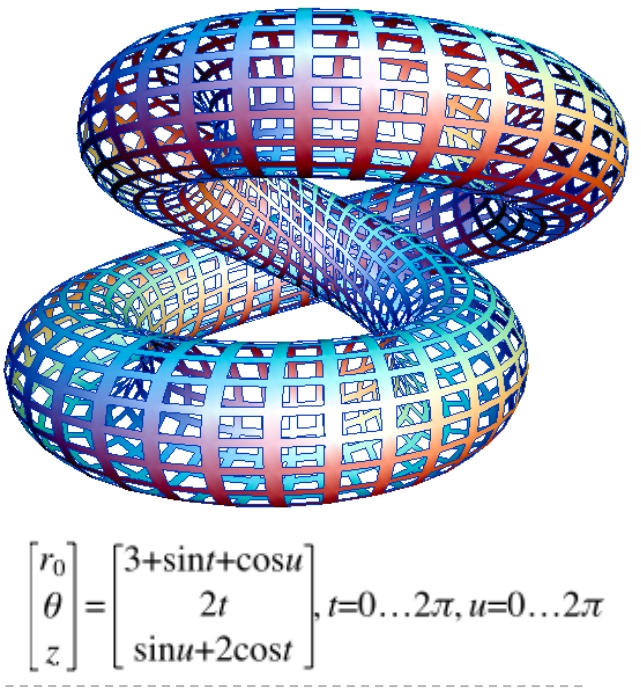

Give each function exactly one job.

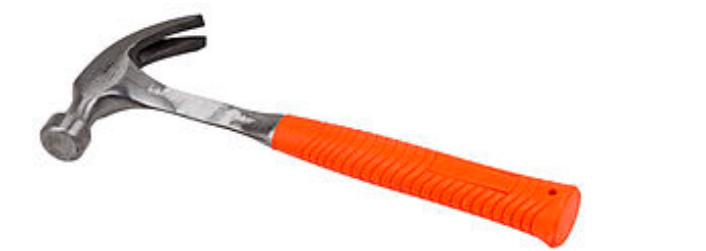

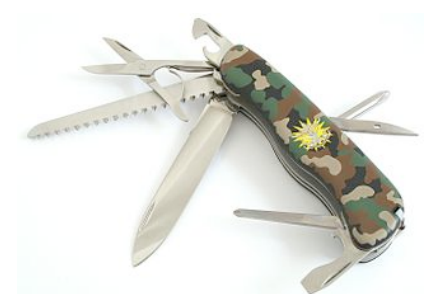

Don't repeat yourself (DRY). Implement a computational process just once, but execute it many times.

**vs**

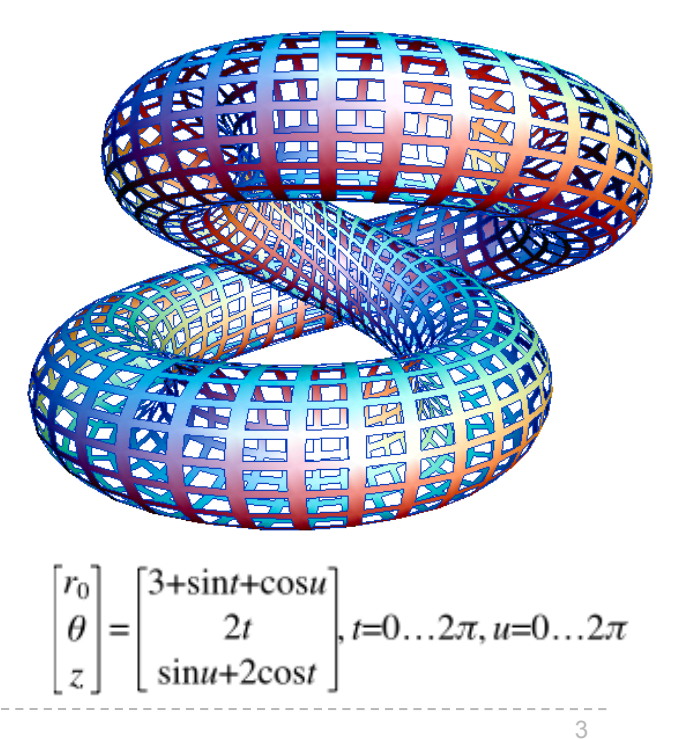

Give each function exactly one job.

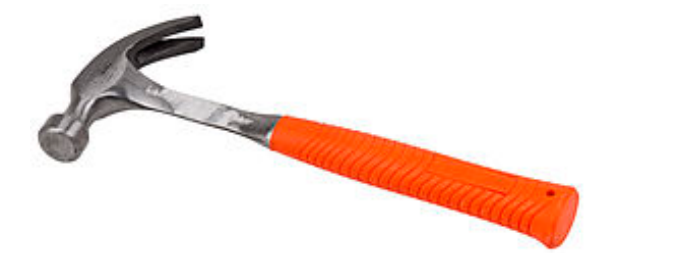

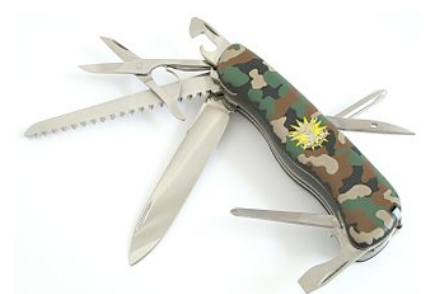

Don't repeat yourself (DRY). Implement a computational process just once, but execute it many times.

**vs**

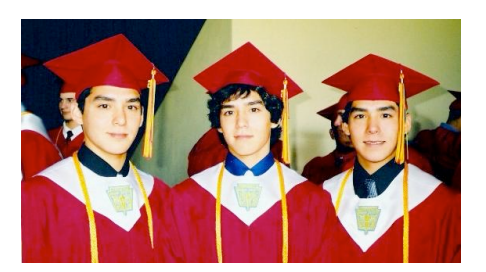

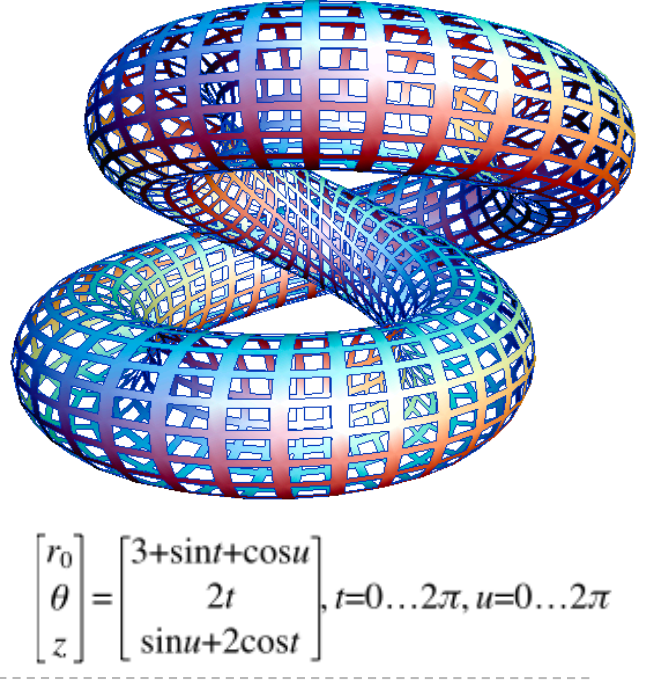

Give each function exactly one job.

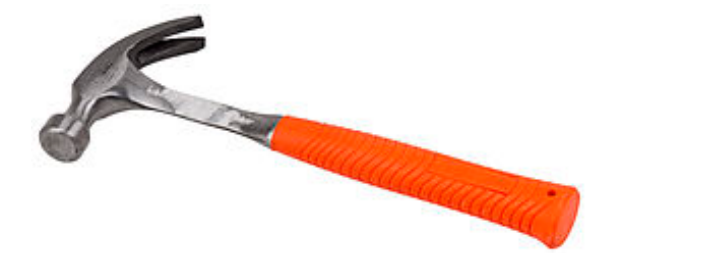

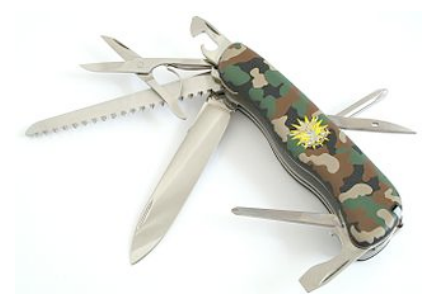

Don't repeat yourself (DRY). Implement a computational process just once, but execute it many times.

**vs**

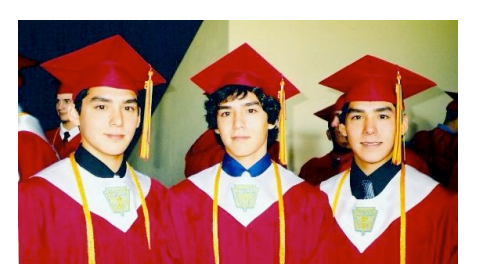

Define functions generally.

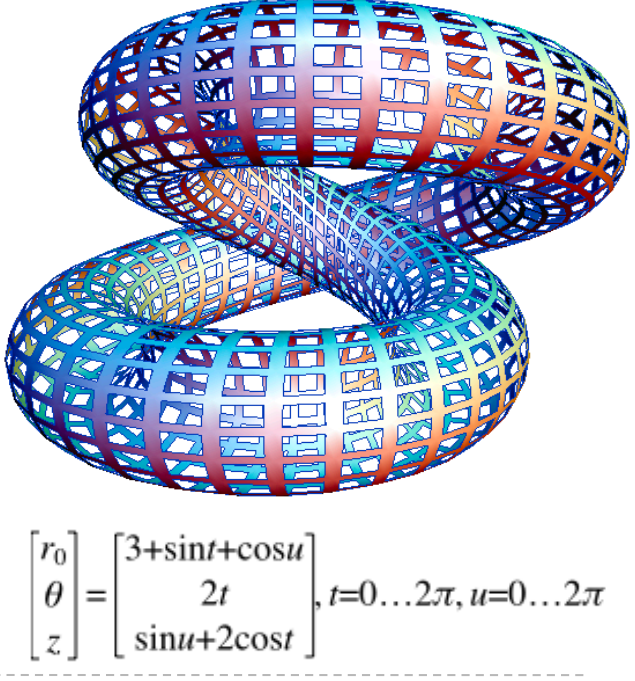

Give each function exactly one job.

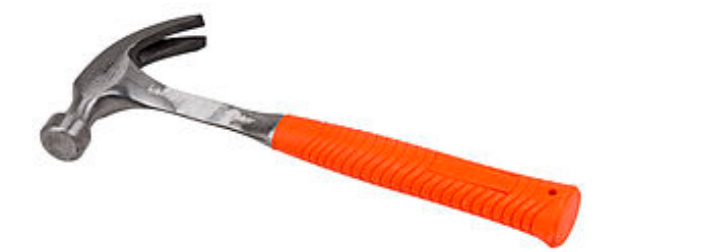

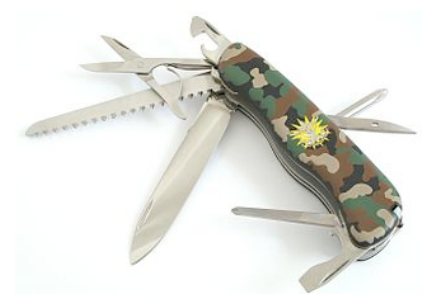

Don't repeat yourself (DRY). Implement a computational process just once, but execute it many times.

**vs**

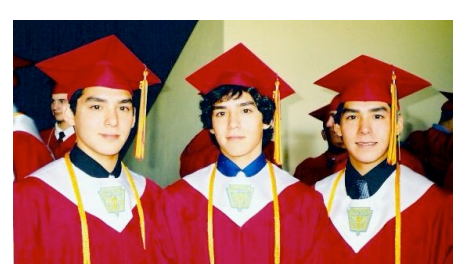

Define functions generally.

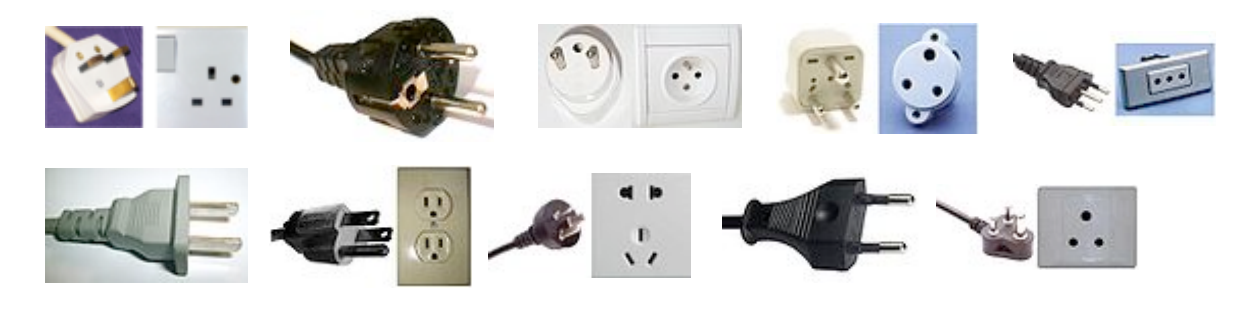

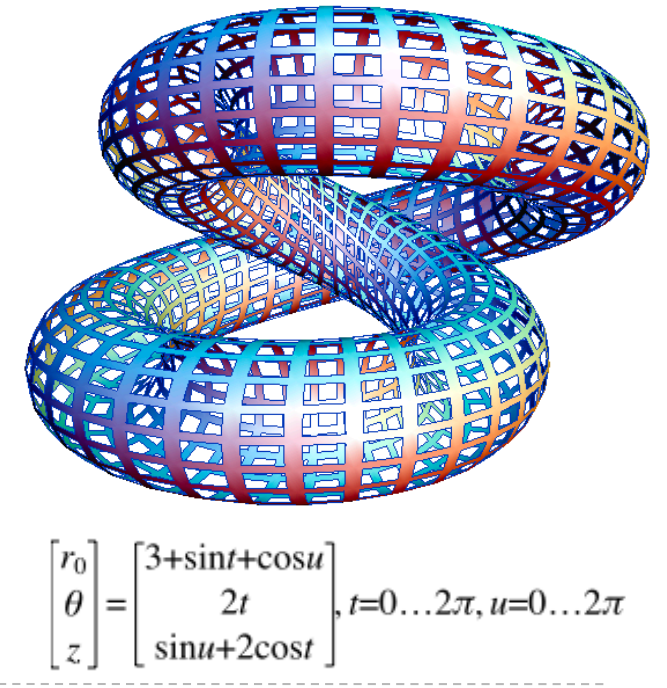

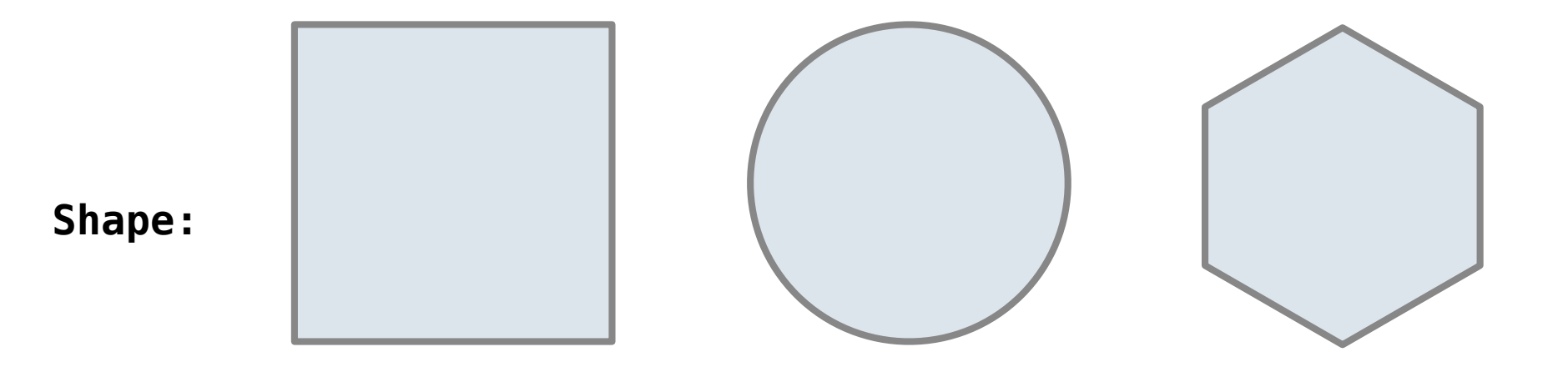

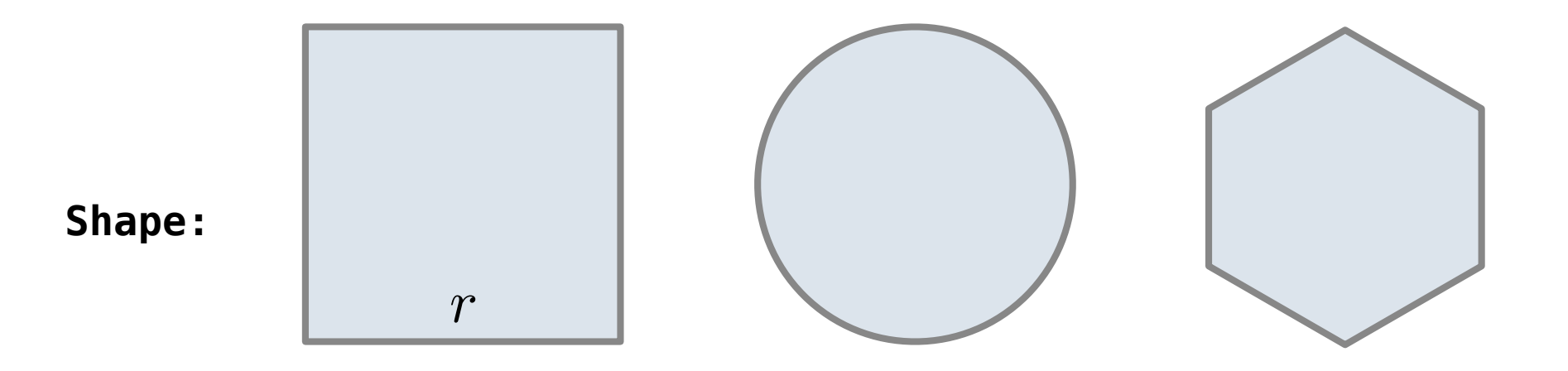

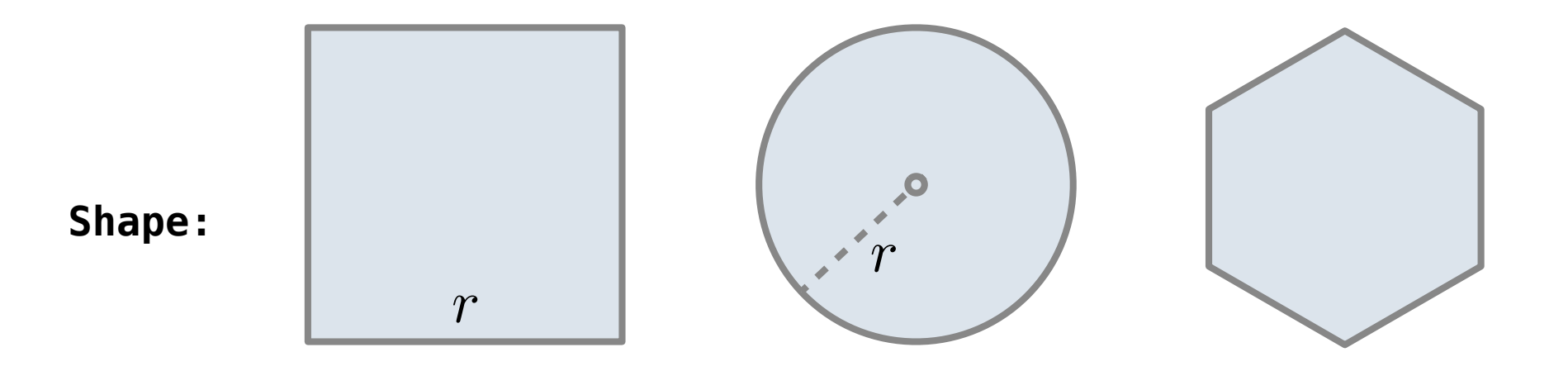

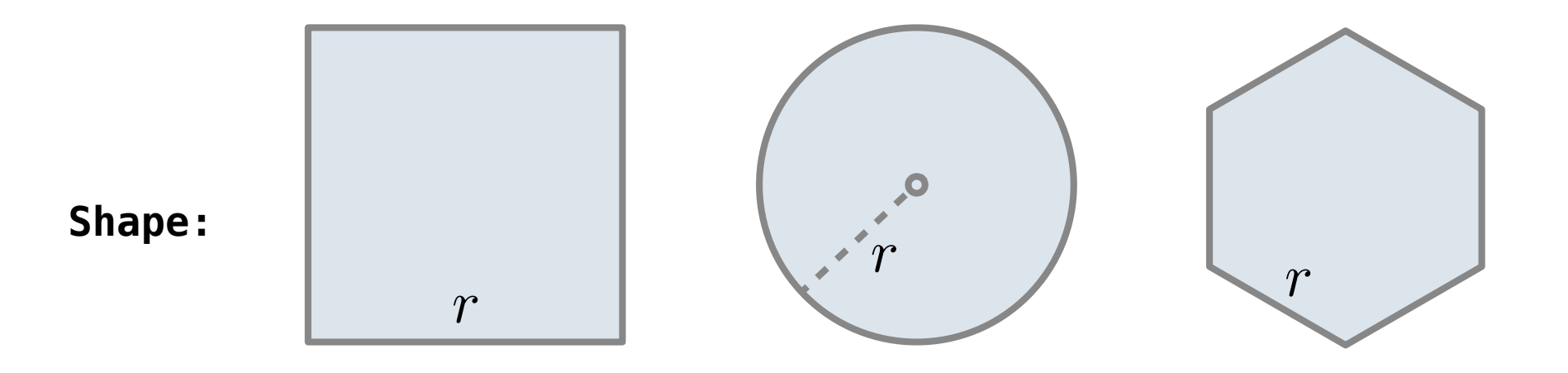

Regular geometric shapes relate length and area.

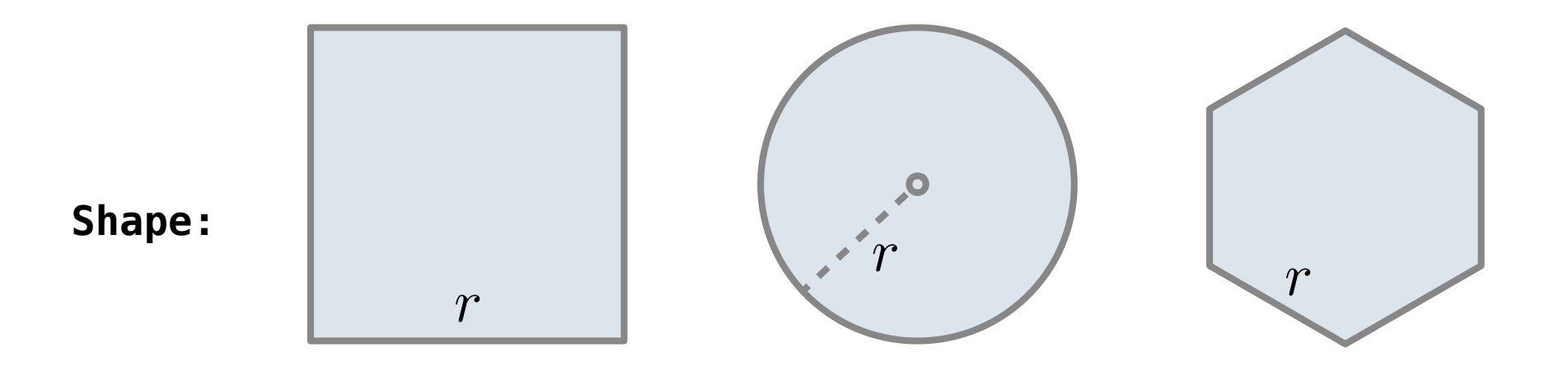

**Area:**

Regular geometric shapes relate length and area.

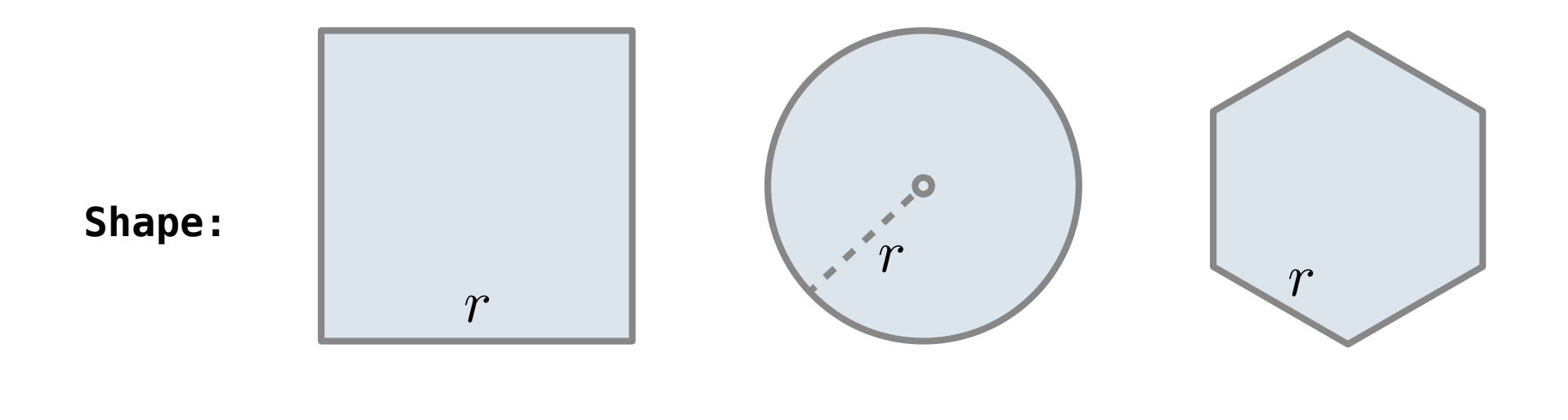

**Area:**

 $r^2$ 

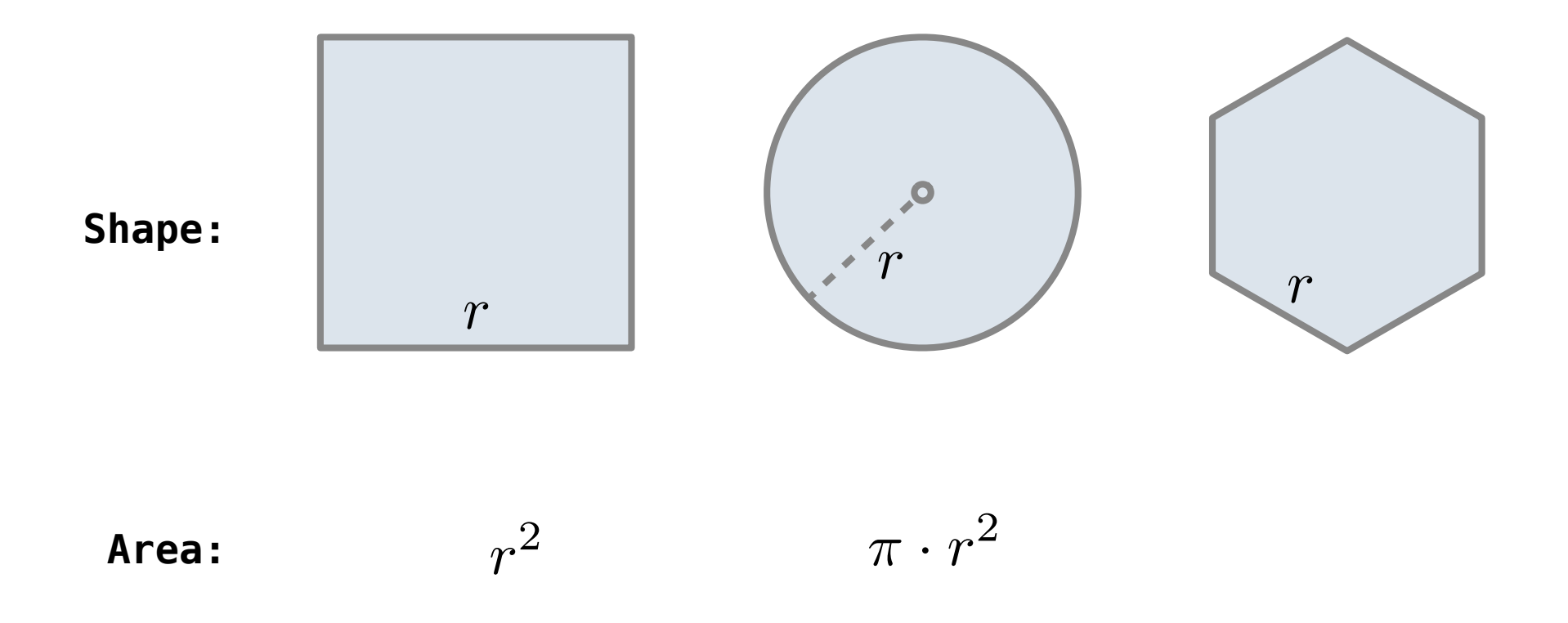

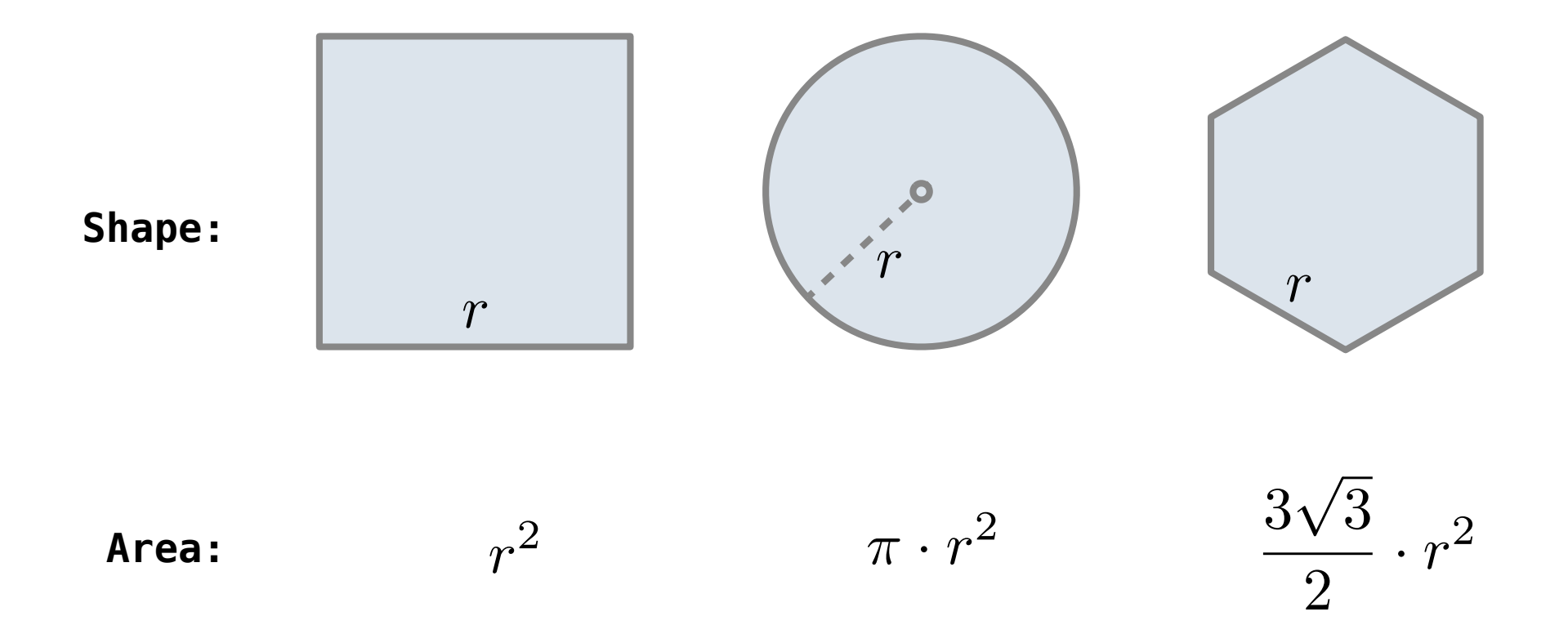

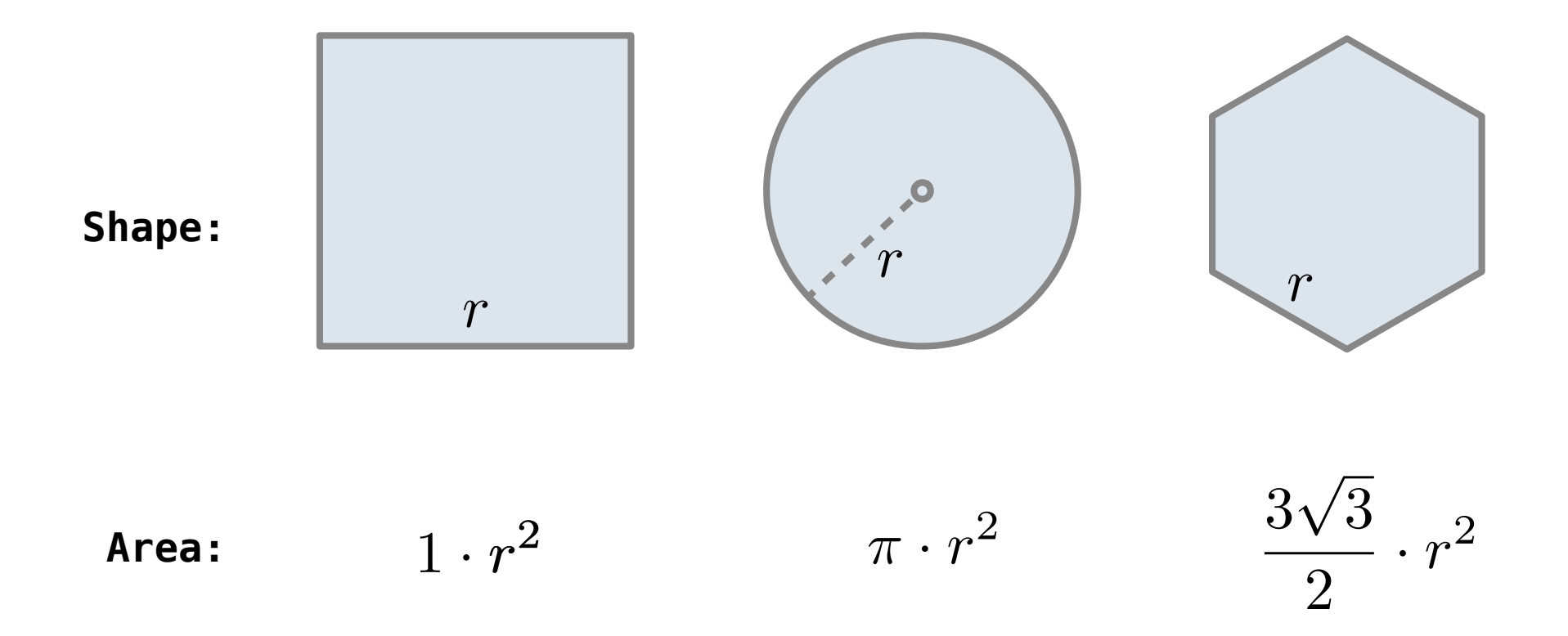

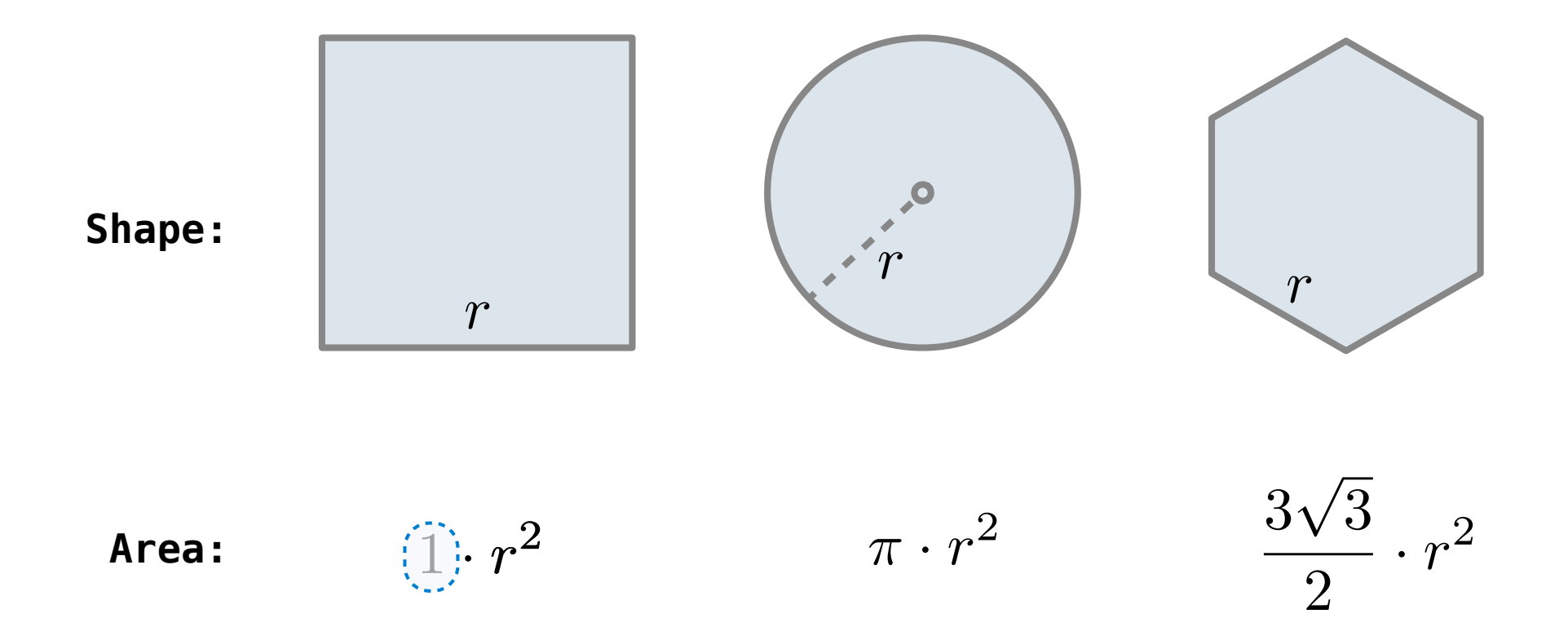

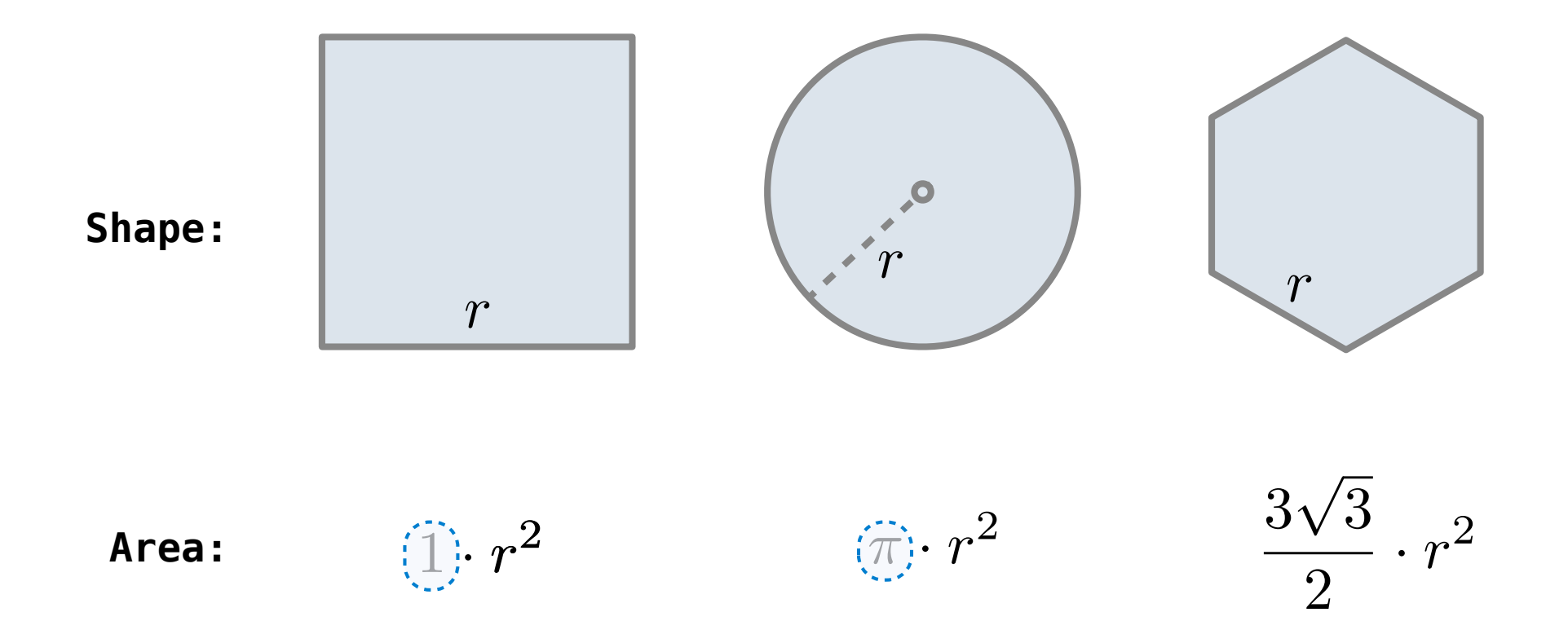

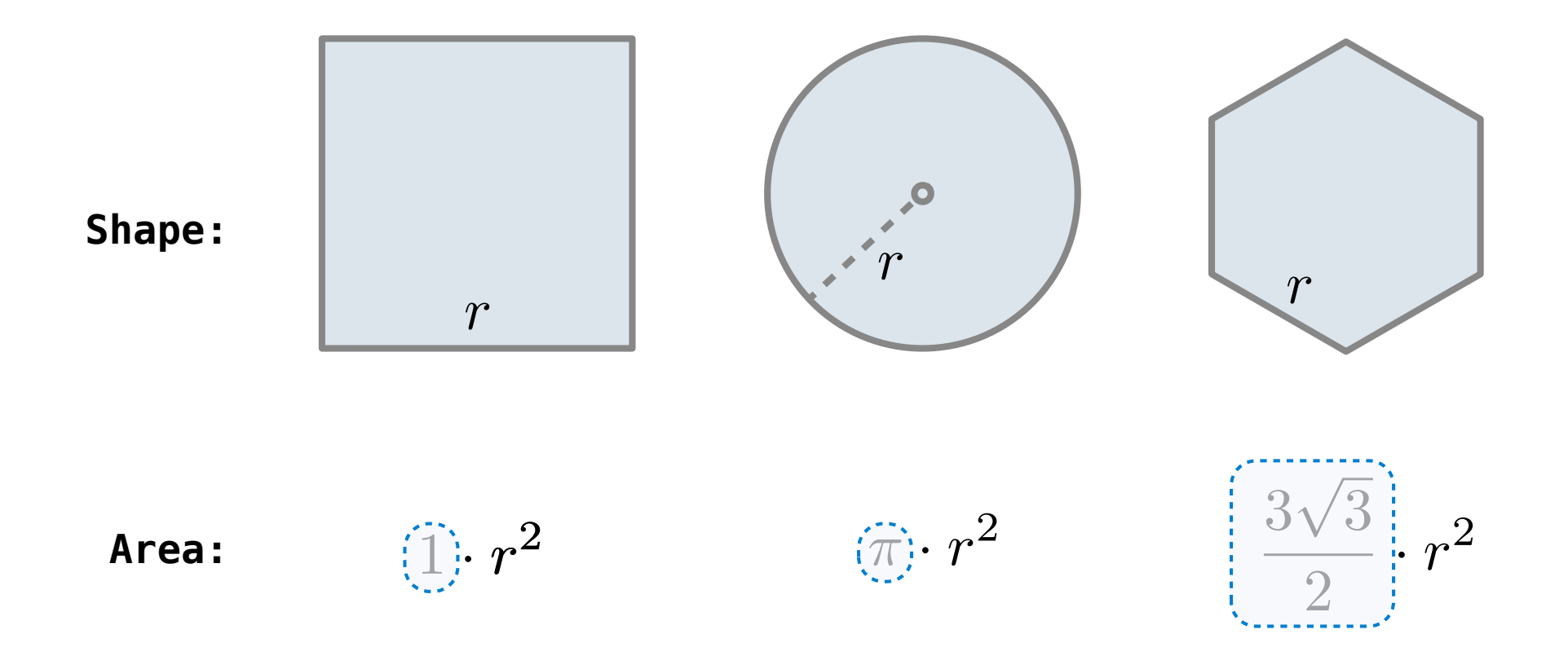

Regular geometric shapes relate length and area.

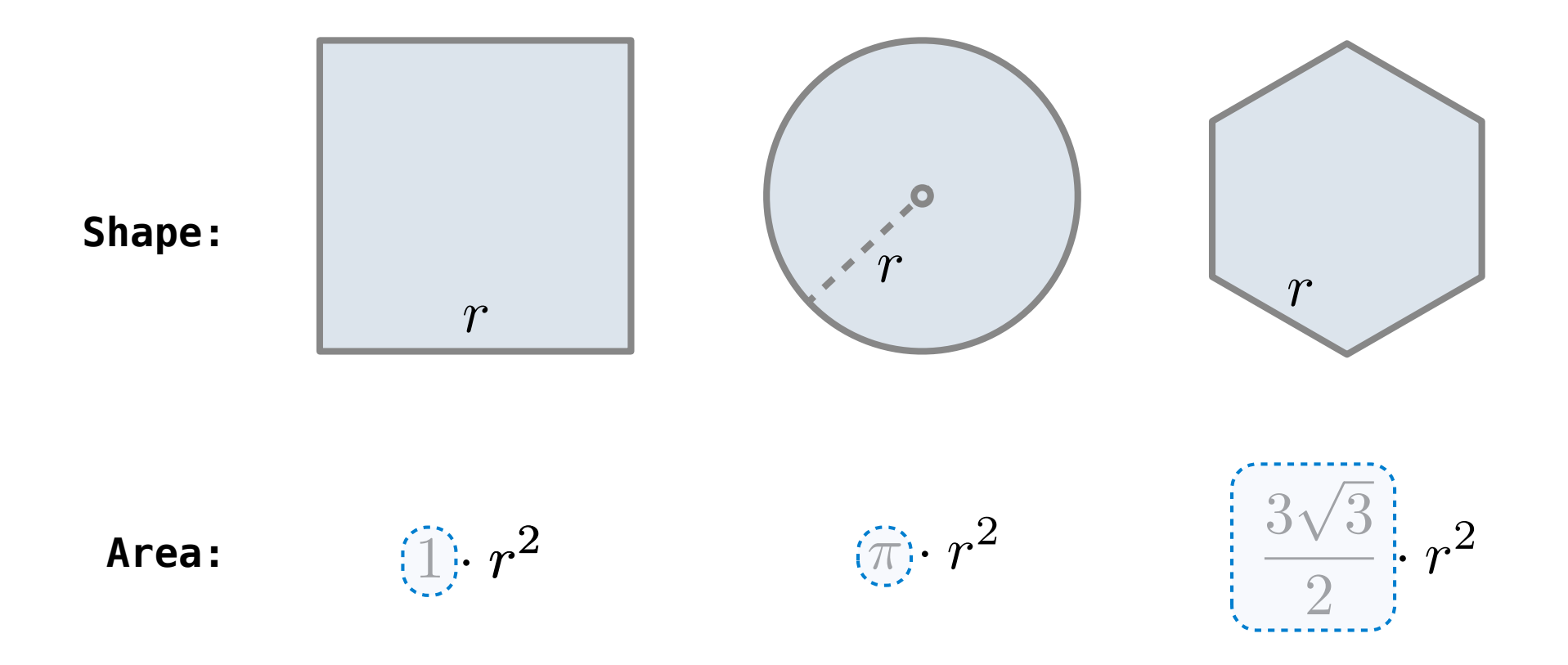

Finding common structure allows for shared implementation

$$
\sum_{k=1}^{5} k = 1 + 2 + 3 + 4 + 5 = 15
$$

$$
\sum_{k=1}^{5} k^3 = 1^3 + 2^3 + 3^3 + 4^3 + 5^3 = 225
$$

$$
\sum_{k=1}^{5} \frac{8}{(4k-3) \cdot (4k-1)} = \frac{8}{3} + \frac{8}{35} + \frac{8}{99} + \frac{8}{195} + \frac{8}{323} = 3.04
$$

$$
\sum_{k=1}^{5} \widehat{k} = 1 + 2 + 3 + 4 + 5 = 15
$$

$$
\sum_{k=1}^{5} k^3 = 1^3 + 2^3 + 3^3 + 4^3 + 5^3 = 225
$$

$$
\sum_{k=1}^{5} \frac{8}{(4k-3) \cdot (4k-1)} = \frac{8}{3} + \frac{8}{35} + \frac{8}{99} + \frac{8}{195} + \frac{8}{323} = 3.04
$$

$$
\sum_{k=1}^{5} \widehat{k} = 1 + 2 + 3 + 4 + 5 = 15
$$

$$
\sum_{k=1}^{5} \overline{[k^3]} = 1^3 + 2^3 + 3^3 + 4^3 + 5^3 = 225
$$

$$
\sum_{k=1}^{5} \frac{8}{(4k-3) \cdot (4k-1)} = \frac{8}{3} + \frac{8}{35} + \frac{8}{99} + \frac{8}{195} + \frac{8}{323} = 3.04
$$

$$
\sum_{k=1}^{5} \widehat{k} = 1 + 2 + 3 + 4 + 5 = 15
$$

$$
\sum_{k=1}^{5} \overline{[k^3]} = 1^3 + 2^3 + 3^3 + 4^3 + 5^3 = 225
$$

$$
\sum_{k=1}^{5} \left( \frac{8}{(4k-3) \cdot (4k-1)} \right) = \frac{8}{3} + \frac{8}{35} + \frac{8}{99} + \frac{8}{195} + \frac{8}{323} = 3.04
$$

```
def cube(k):
     return pow(k, 3)
```
**def** summation(n, term): """Sum the first n terms of a sequence.

```
>>> summation(5, cube)
 225
"""
total, k = 0, 1 while k <= n:
total, k = total + term(k), k + 1<br>return total
```
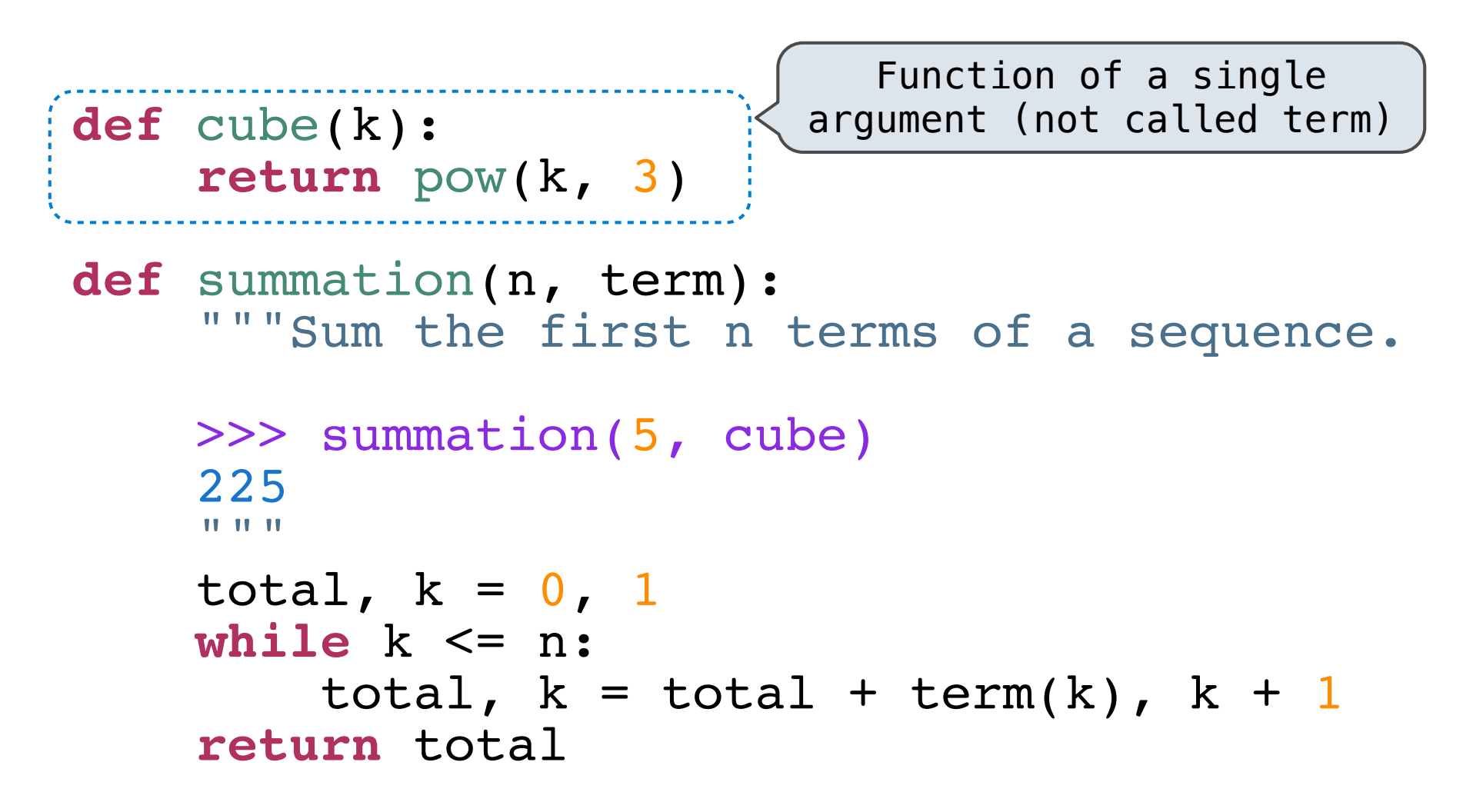

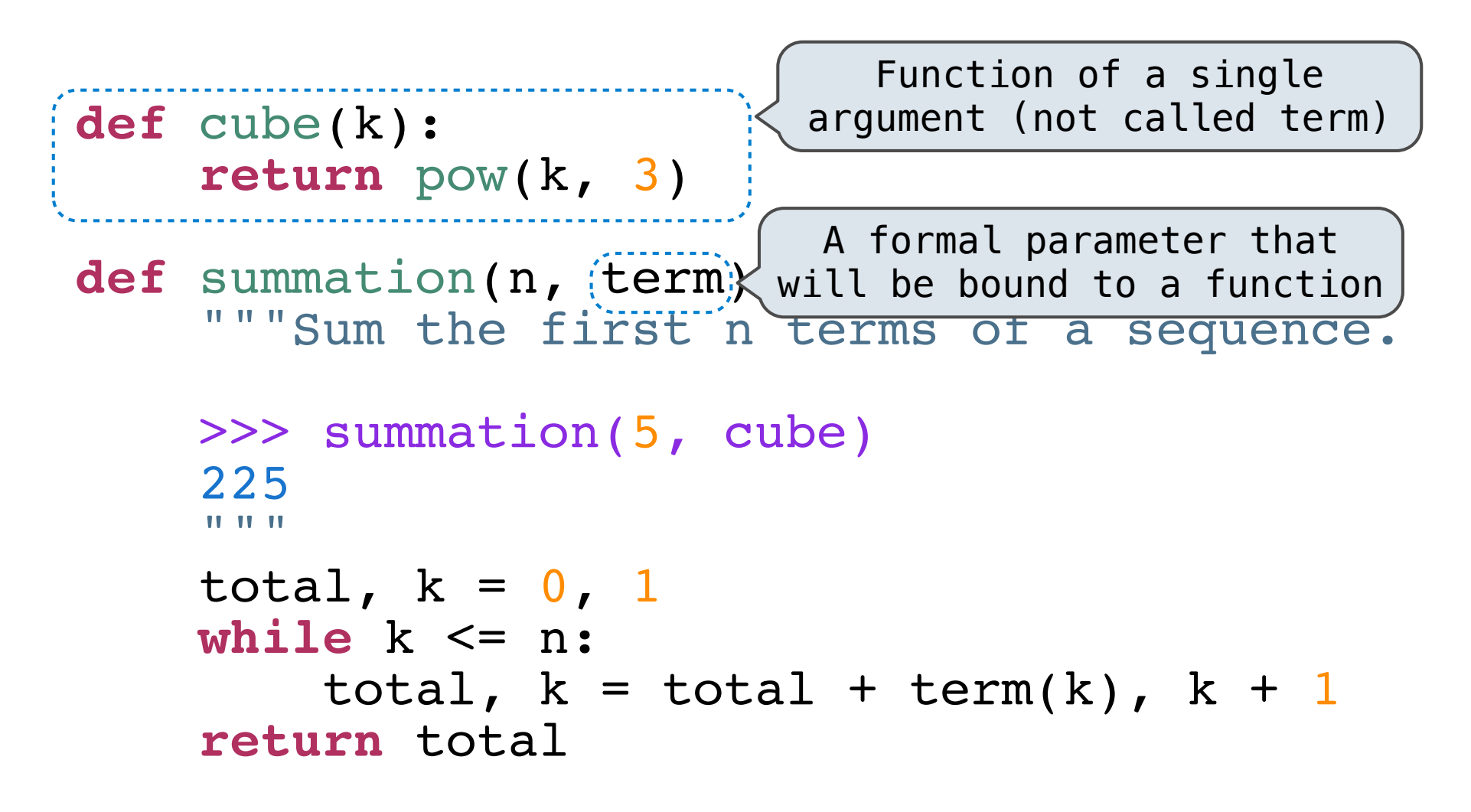

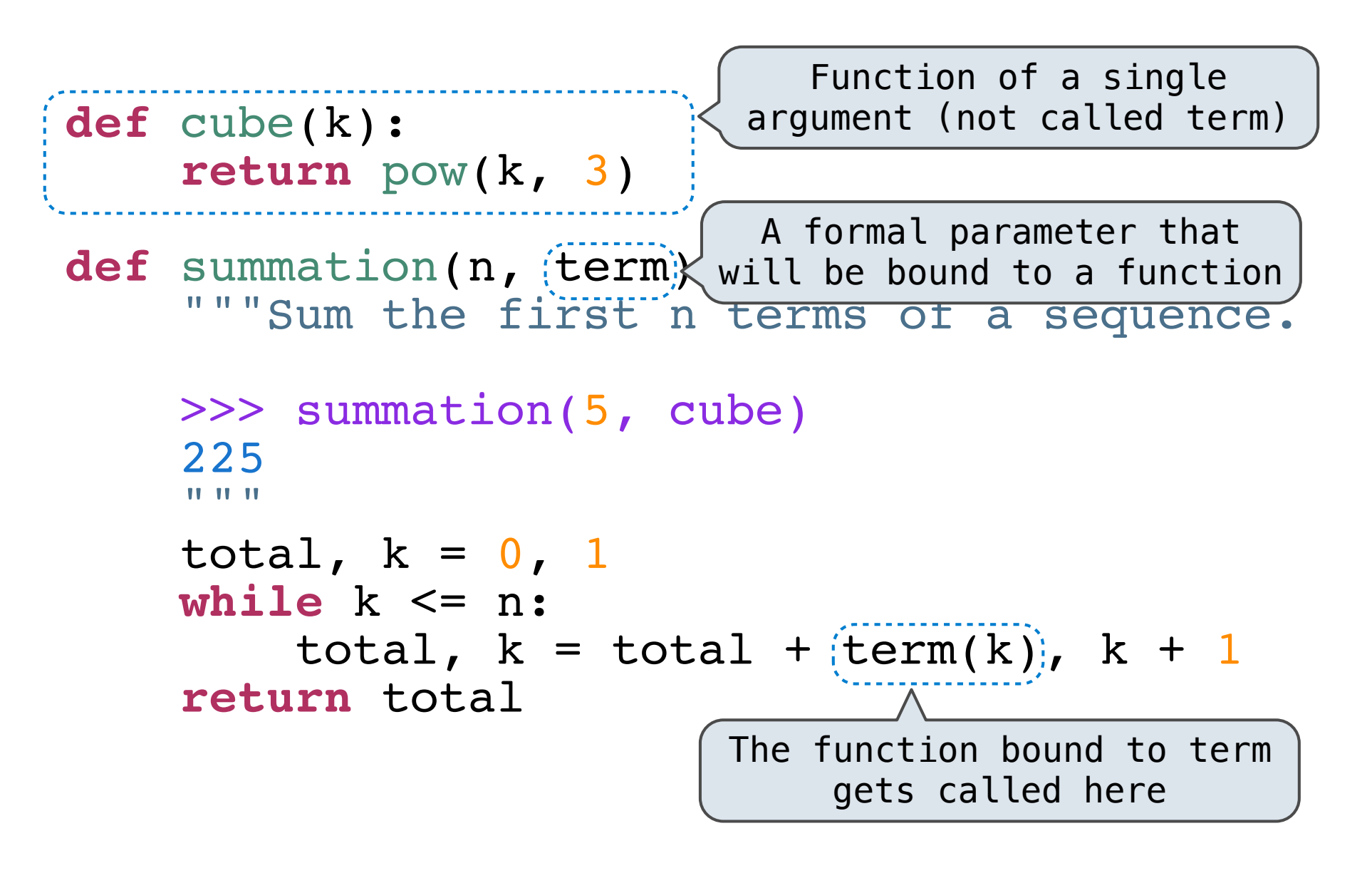

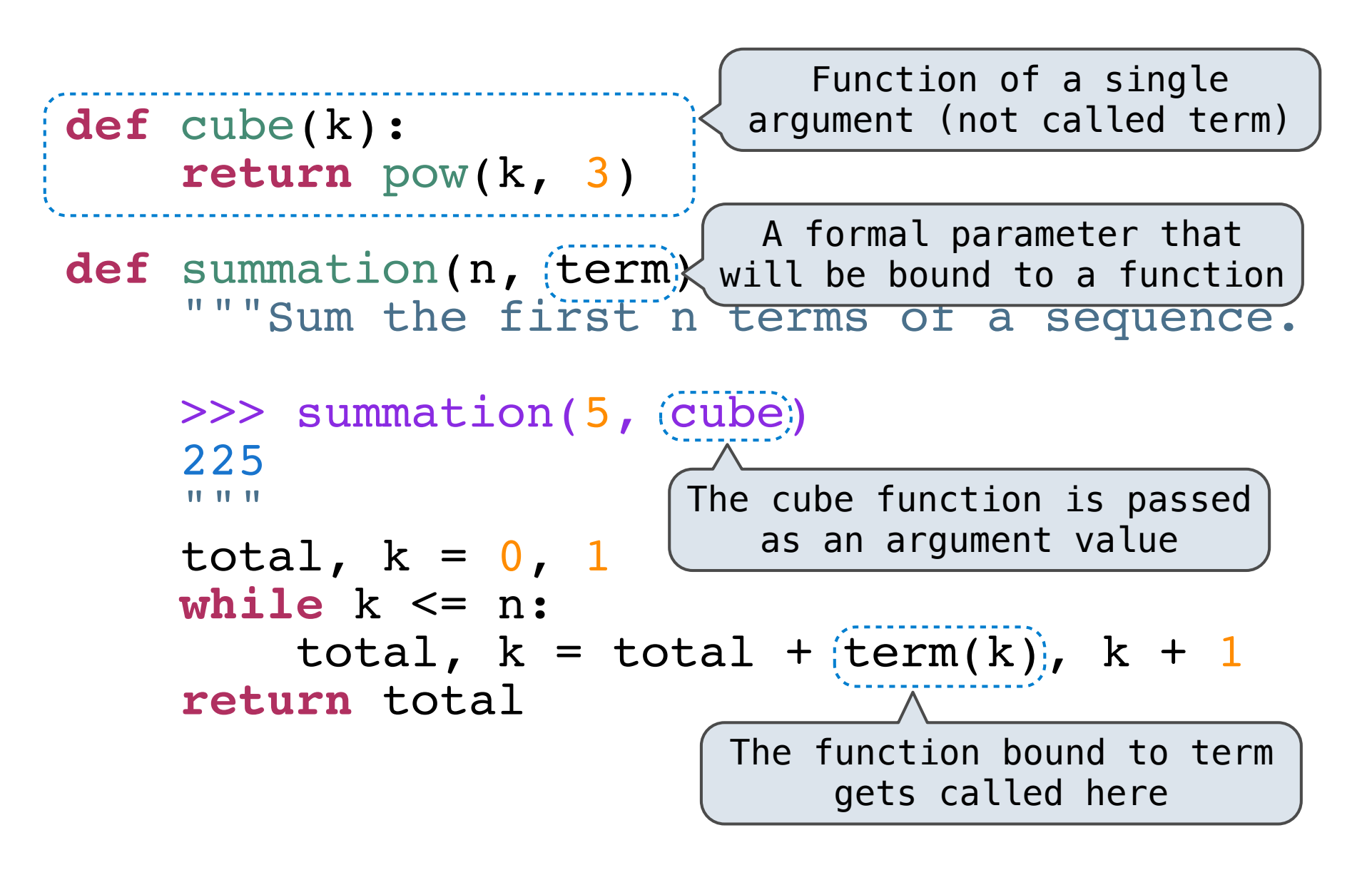

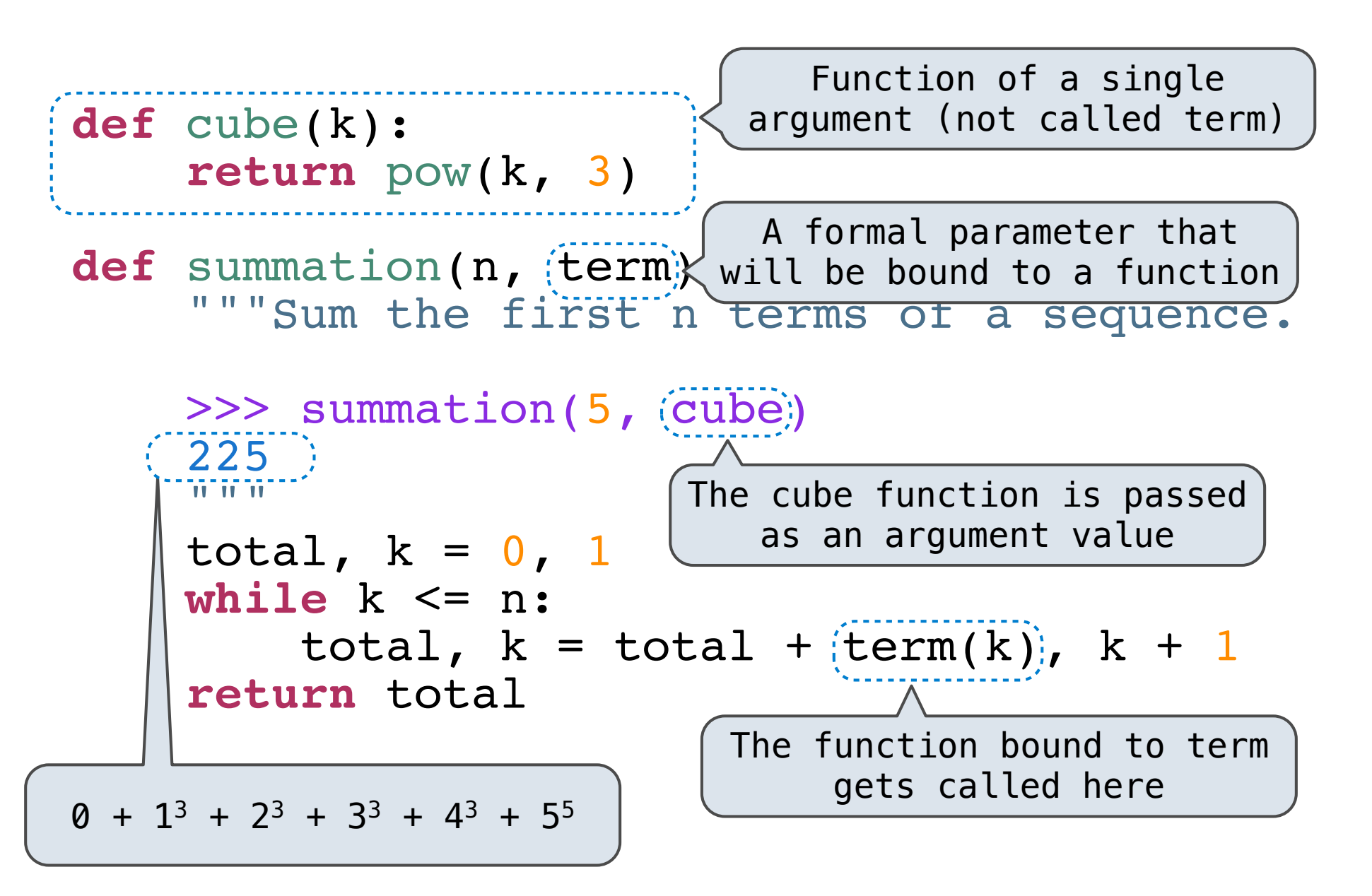

Locally Defined Functions

**return** f(g(x))

```
def make_adder(n):
     """Return a function that takes one argument k and returns k + n.
    \gg add three = make adder(3)
    \gg add three(4)
     7
     """
     def adder(k):
         return k + n
     return adder
```
**return** f(g(x))

```
 return 8 / (k * 4 − 3) / (k * 4 − 1)
# Local function definitions; returning functions
\texttt{def} \mathfrak{imake\_adder} (n):
"""Return a function that takes one argument k and returns k + n.
    \gg add three = make adder(3)
    \gg add three(4)
     7
     """
     def adder(k):
         return k + n
     return adder
   A function that 
 returns a function
```
**return** f(g(x))

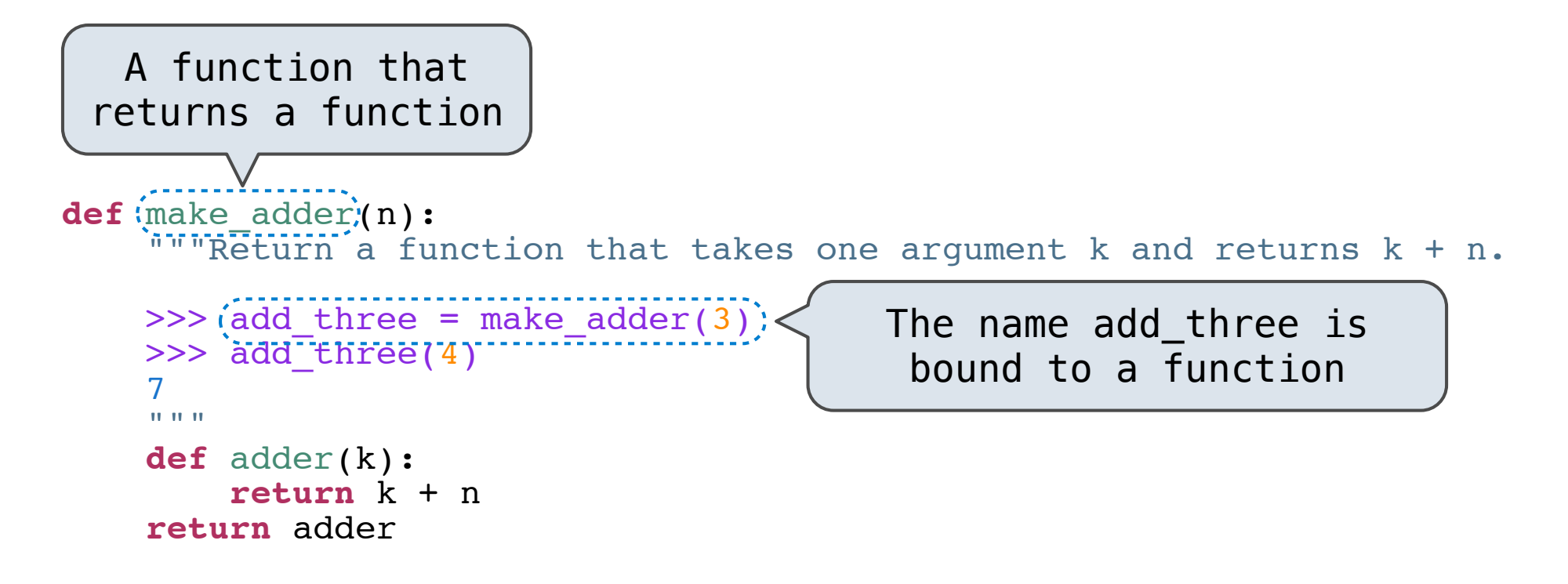

**return** f(g(x))

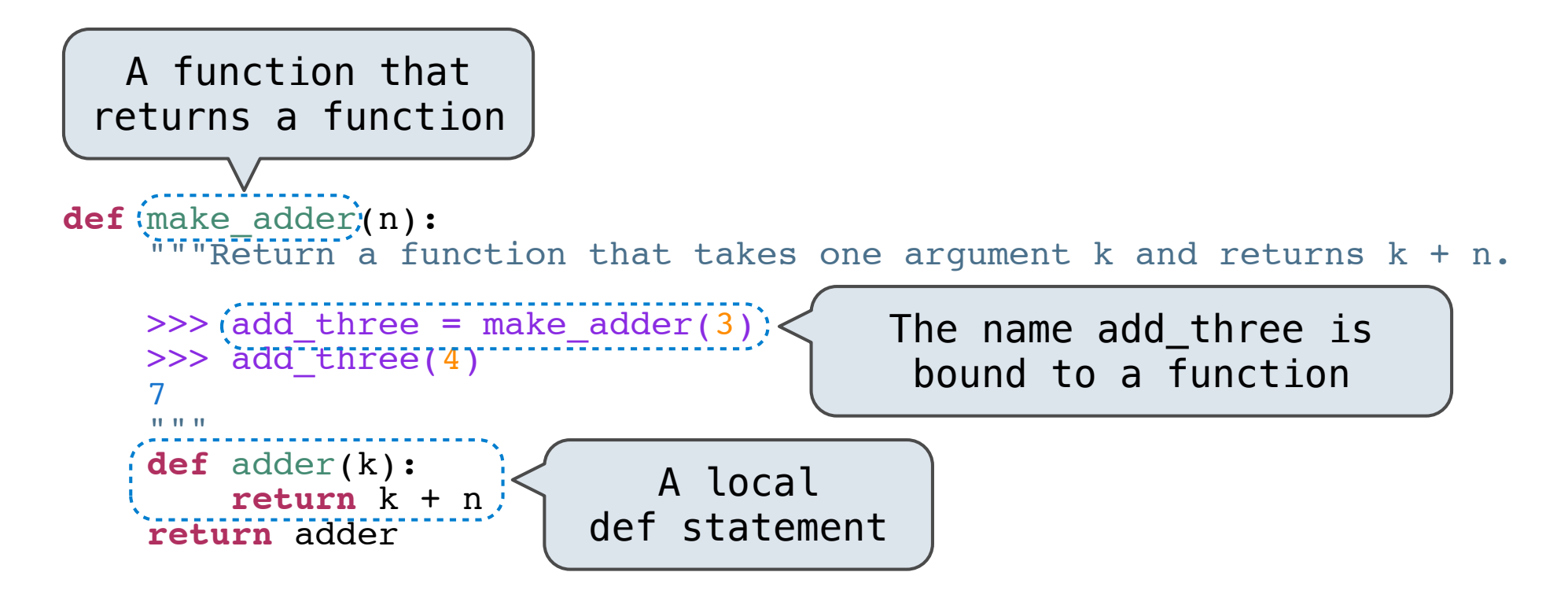

**return** f(g(x))

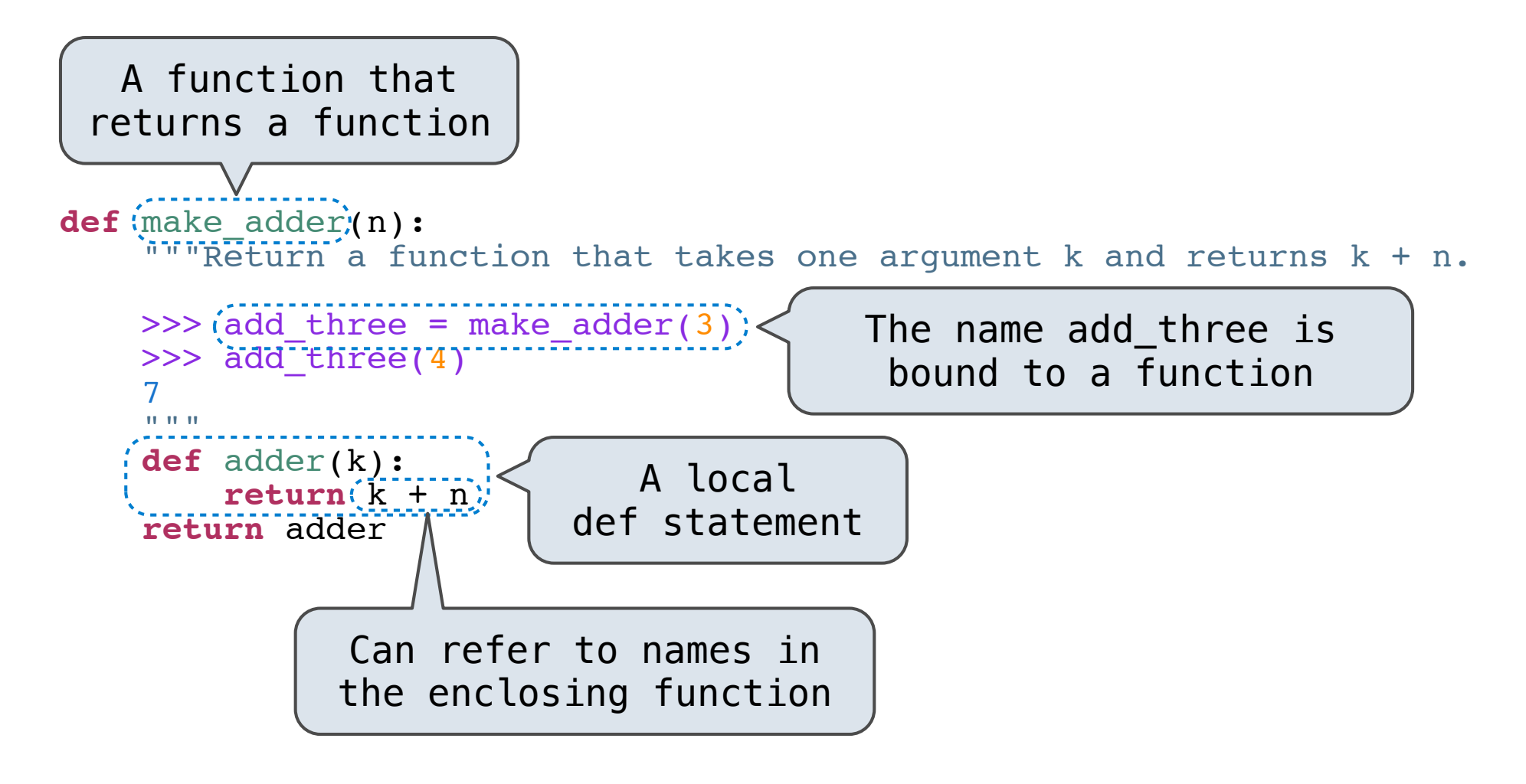

make\_adder(1)(2)

def make\_adder(n): def adder(k): return k + n return adder make\_adder(1)(2)

make\_adder(1)(2)

#### make\_adder(1) ( 2 )

```
def make_adder(n):
     def adder(k):
         return k + n
     return adder
make_adder(1)(2)
```
make\_adder(1)(2)

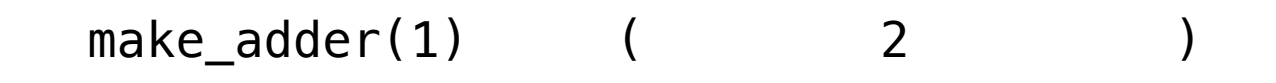

*Operator*

```
def make_adder(n):
     def adder(k):
         return k + n
     return adder
make_adder(1)(2)
```
make\_adder(1)(2)

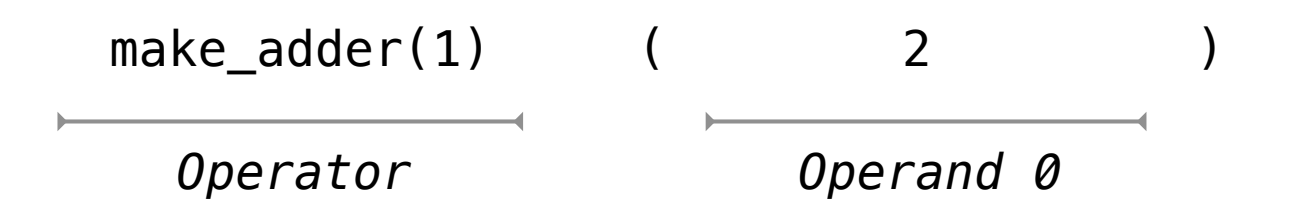

```
def make_adder(n):
     def adder(k):
         return k + n
     return adder
make_adder(1)(2)
```
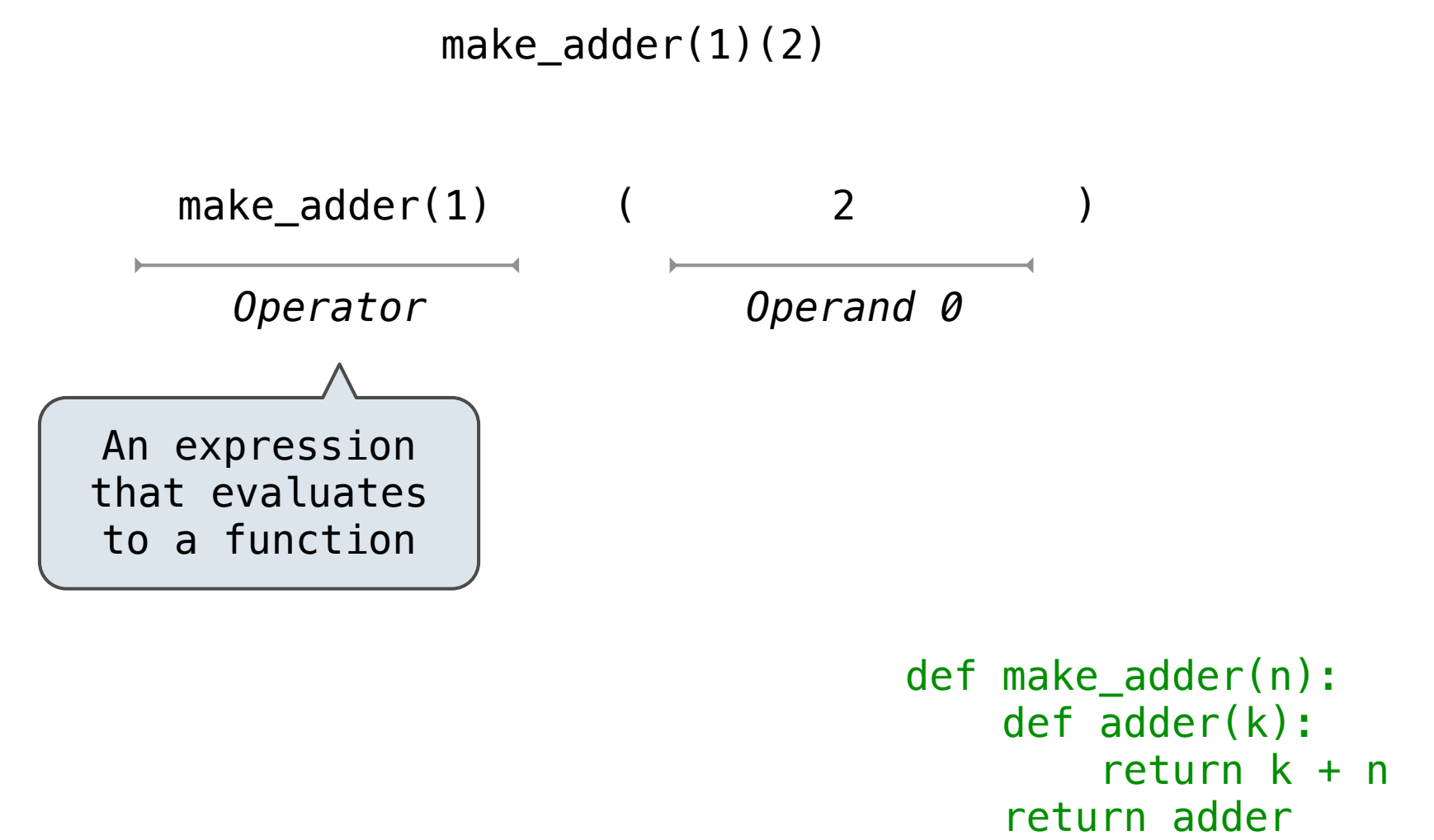

make\_adder(1)(2)

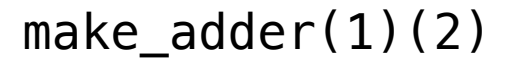

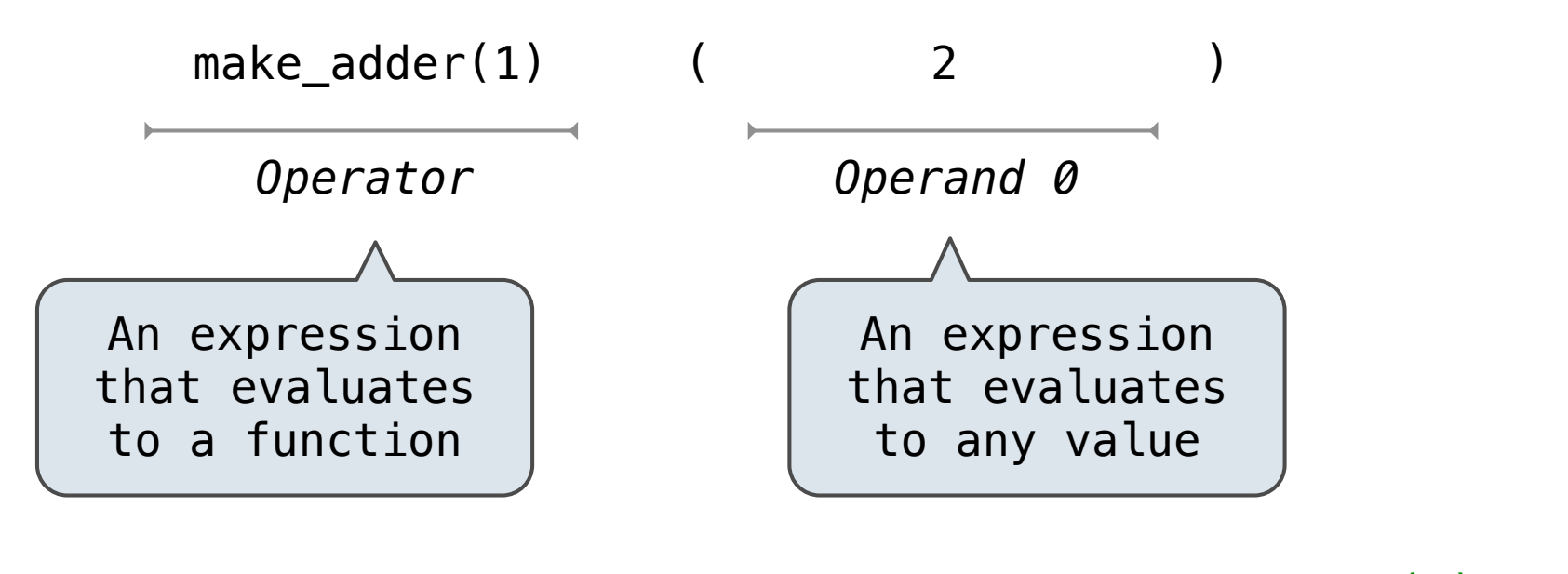

```
def make_adder(n):
     def adder(k):
         return k + n
     return adder
make_adder(1)(2)
```
**Functions are first-class:** Functions can be manipulated as values in our programming language.

**Functions are first-class:** Functions can be manipulated as values in our programming language.

**Higher-order function:** A function that takes a function as an argument value or returns a function as a return value

**Functions are first-class:** Functions can be manipulated as values in our programming language.

**Higher-order function:** A function that takes a function as an argument value or returns a function as a return value

Higher-order functions:

**Functions are first-class:** Functions can be manipulated as values in our programming language.

**Higher-order function:** A function that takes a function as an argument value or returns a function as a return value

Higher-order functions:

**•** Express general methods of computation

**Functions are first-class:** Functions can be manipulated as values in our programming language.

**Higher-order function:** A function that takes a function as an argument value or returns a function as a return value

Higher-order functions:

- **•** Express general methods of computation
- **•** Remove repetition from programs

**Functions are first-class:** Functions can be manipulated as values in our programming language.

**Higher-order function:** A function that takes a function as an argument value or returns a function as a return value

Higher-order functions:

- **•** Express general methods of computation
- **•** Remove repetition from programs
- **•** Separate concerns among functions

## Pig Introduction

(Demo)